## New member registration

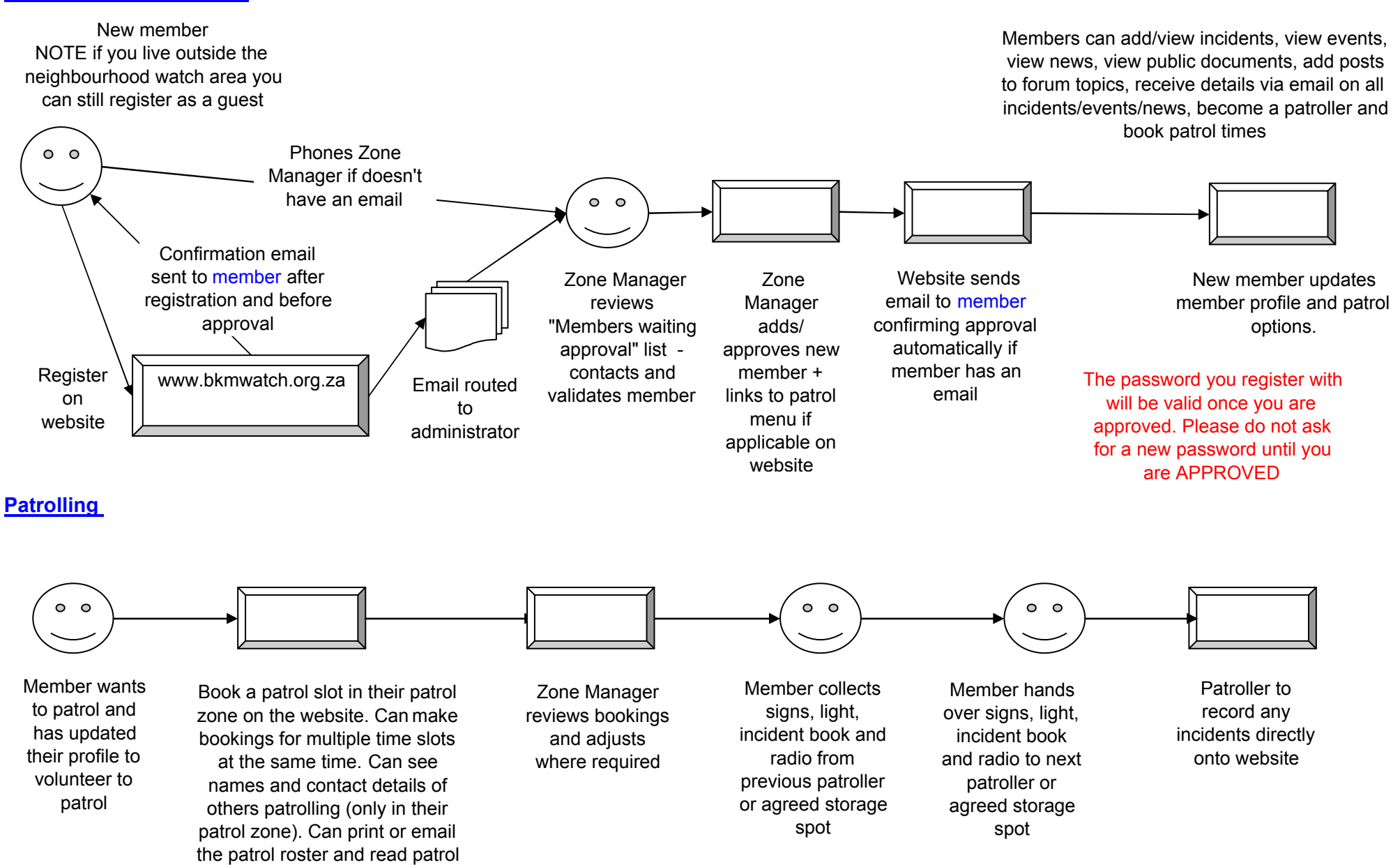

to radio call signs and a list of suspicious vehicles

documentation. There are links

## **Incidents**

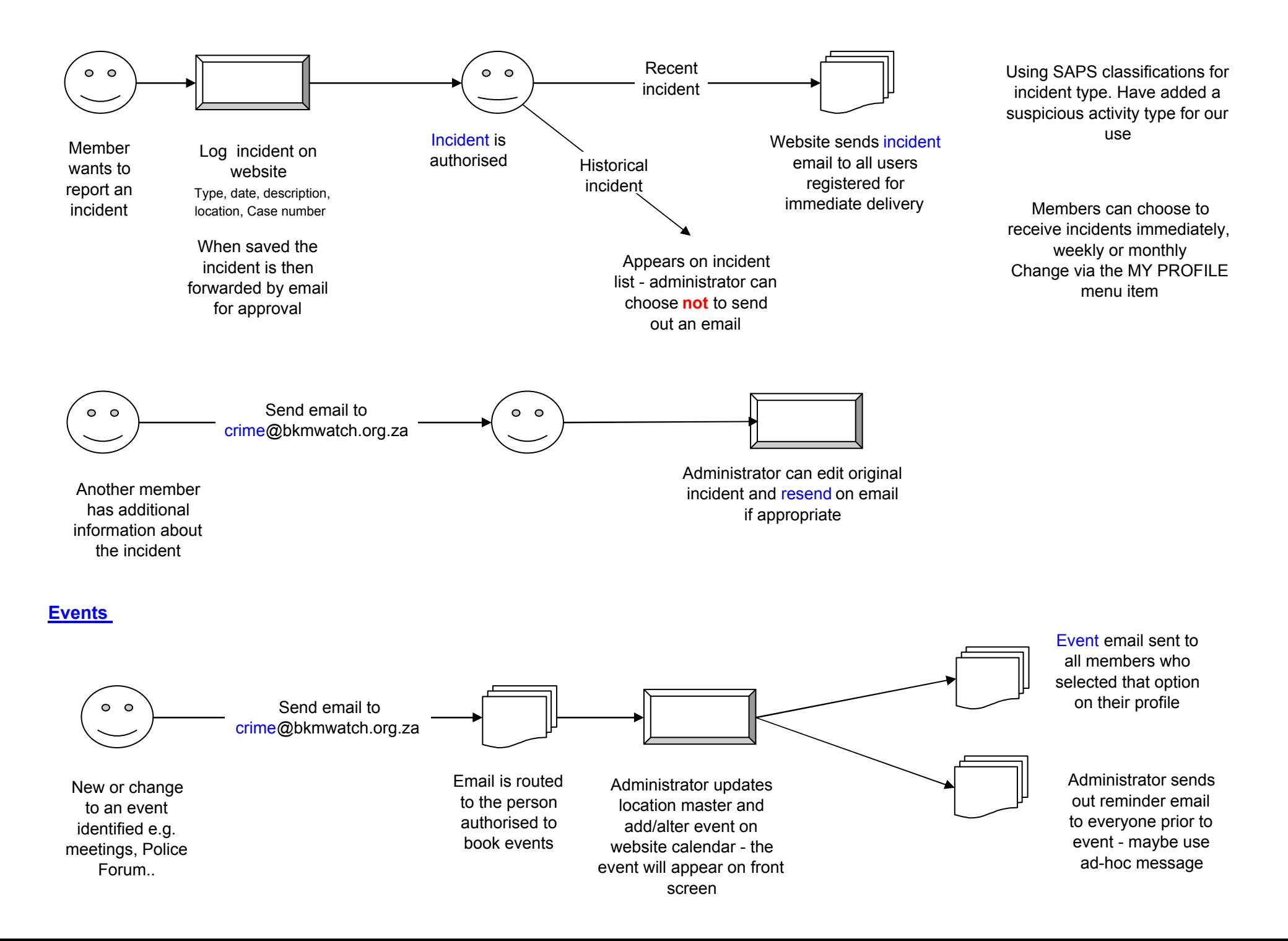

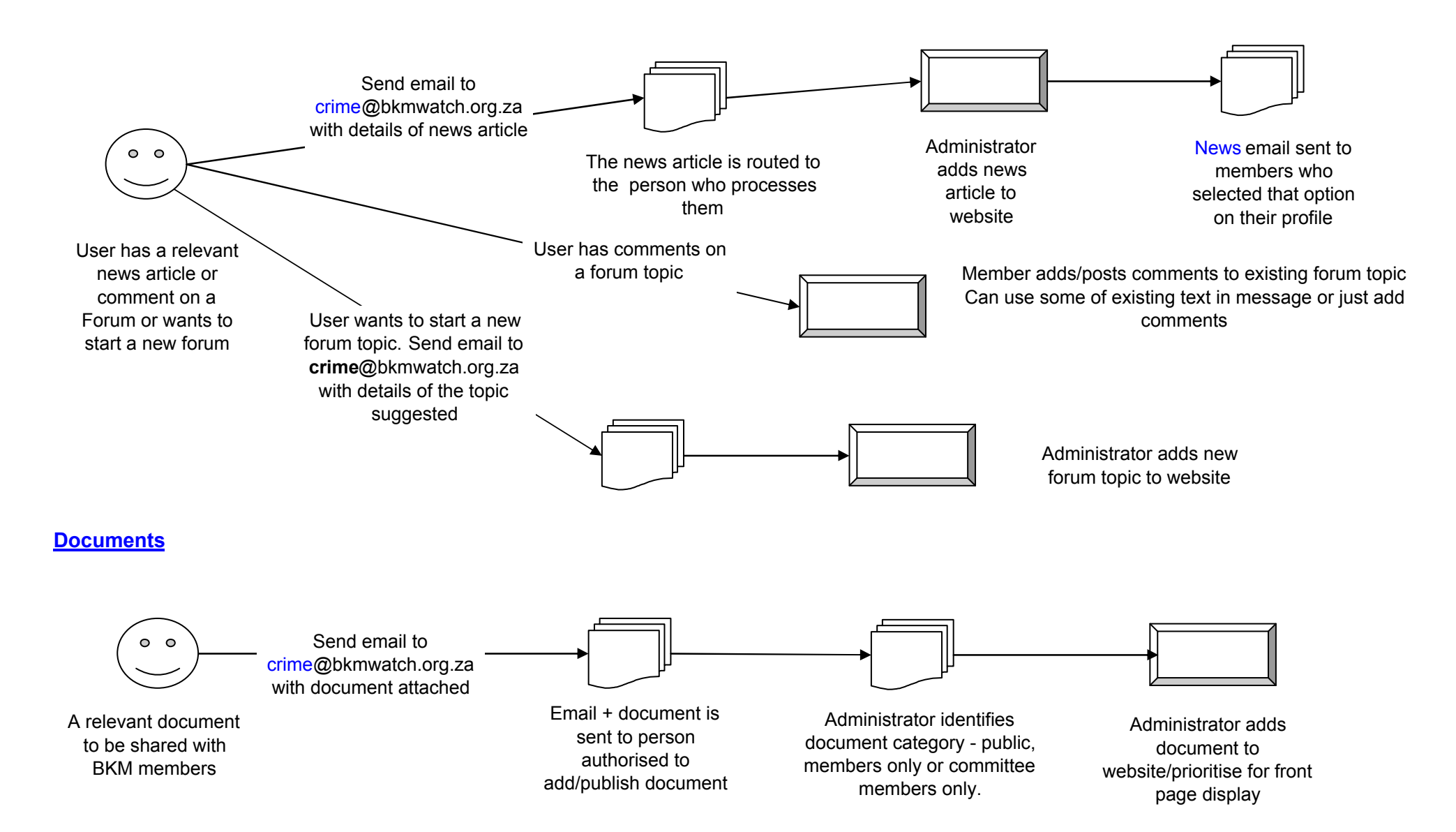